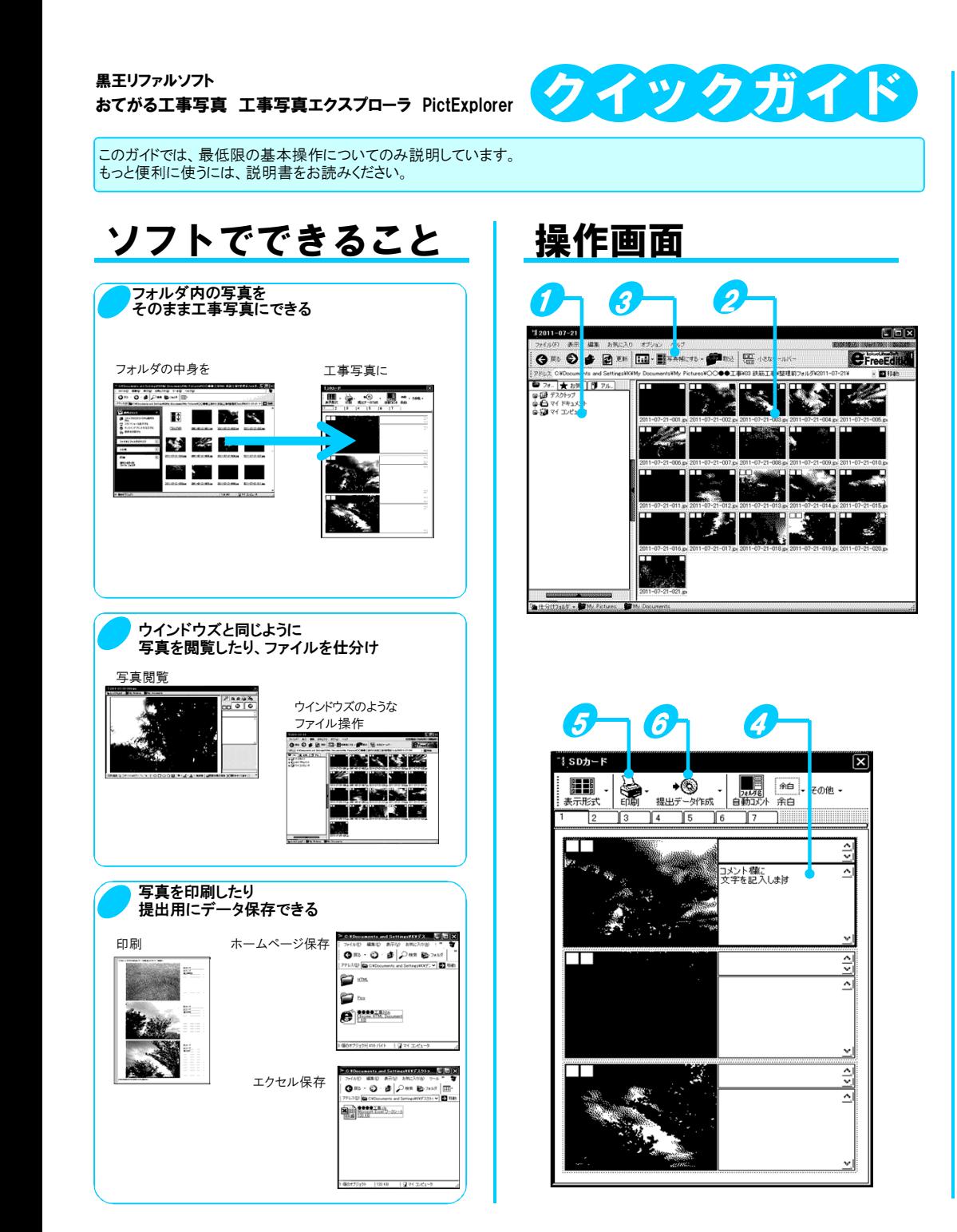

## 工事写真を作ってみよう $\begin{bmatrix} 1 \ 0 \end{bmatrix}$ 写真帳にしたい写真を $\begin{bmatrix} 1 \ 0 \end{bmatrix}$ ひとつのフォルダに入れます 印刷ボタンから印刷します5). FDAT 00 00 00 **Sacona** avev 00 00 00  $\mathbb{R}^n$  $\sum$ 70.0000<br>-- 75.00<br>-- Factor  $\overline{\mathbf{O}}$  $\overrightarrow{SO}$ **RK91** ・ファイル操作はウインドウズとそっくりで直感的・操作はおもにドラッグドロップ ・ウインドウズ上で行ってもOKですドラッグ&ドロップで写真の順番を2並べ替えます**DA 20 00** È OO OGmOO ◎提出  $\overline{\mathbf{O}}$  $\star$ od ・最初はファイル名順に並んでいます写真帳ボタンで写真帳形式で3表示します■胃写真帳にする▼ **Tilling** 00 00 00 00 00 00  $\bigcirc$ 00 00 コメント枠に文字を記入します4

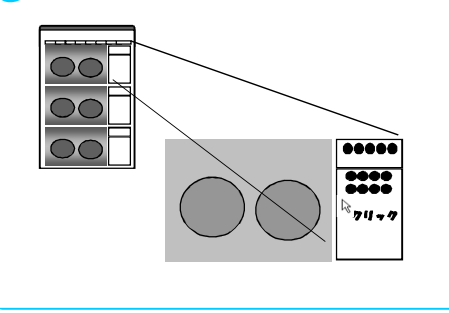

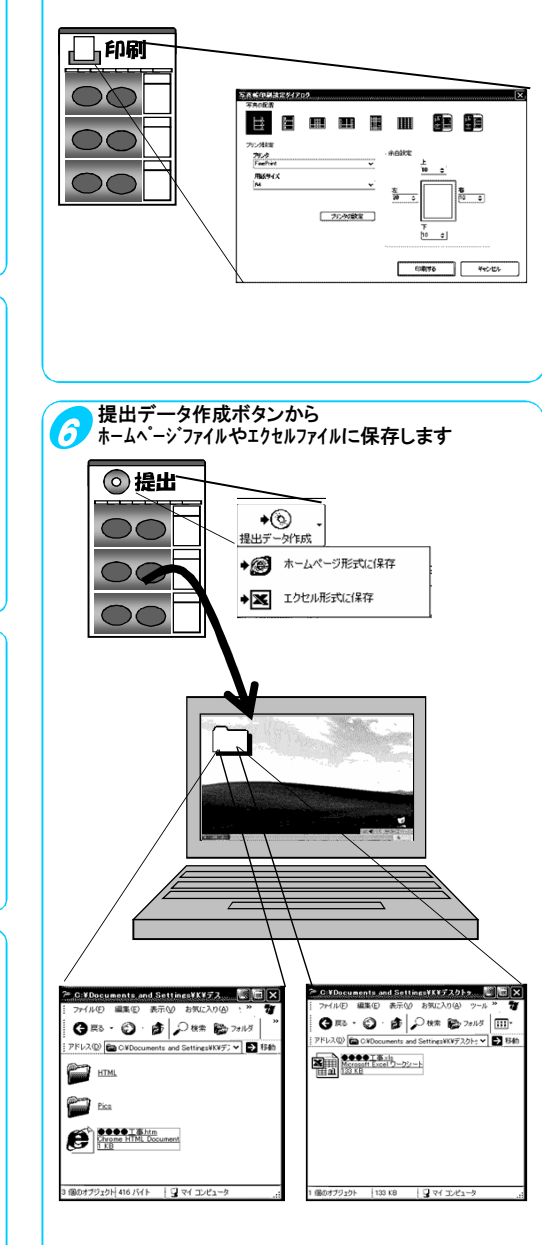

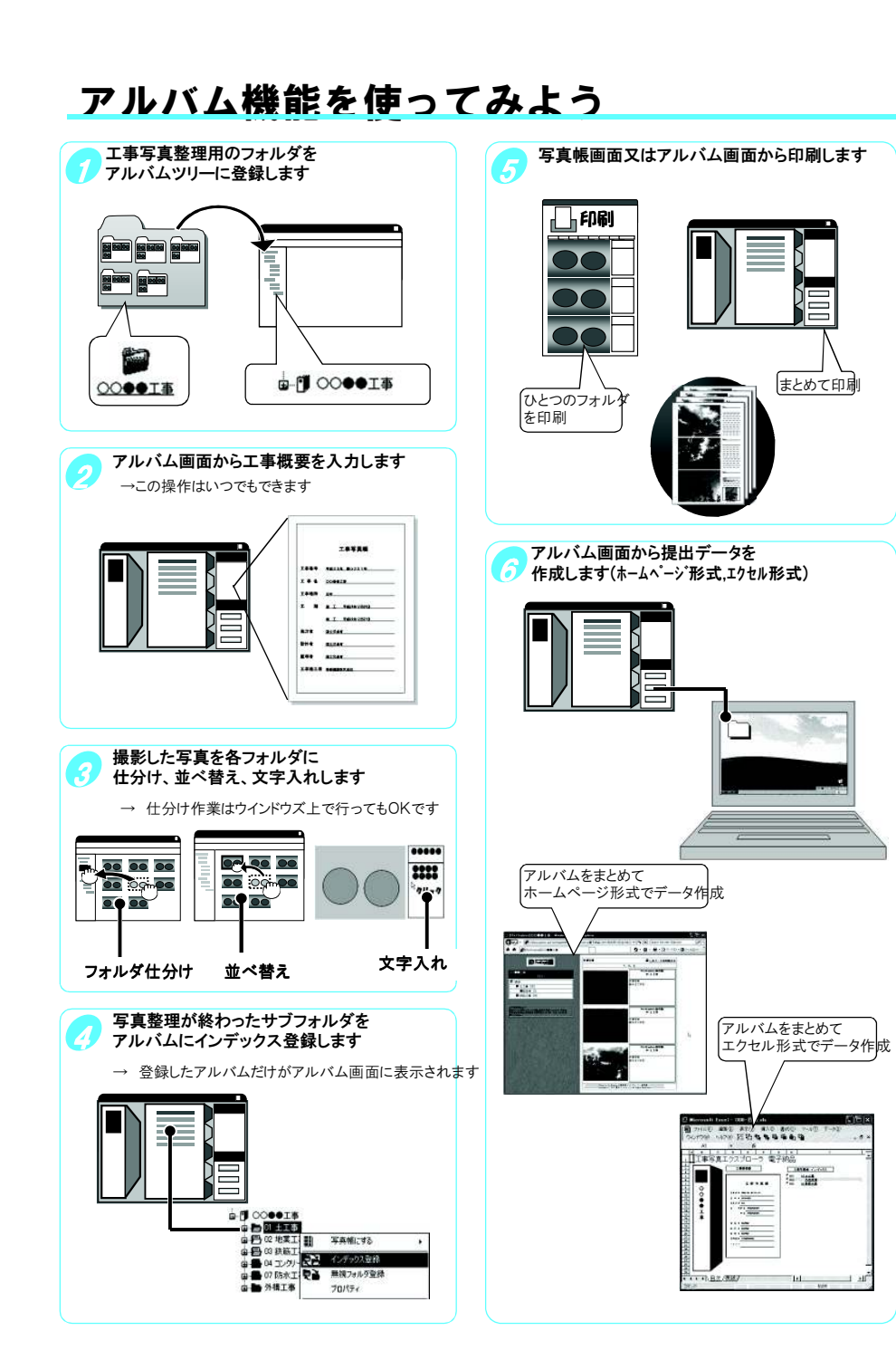

## もくじ

 $\pm$ 

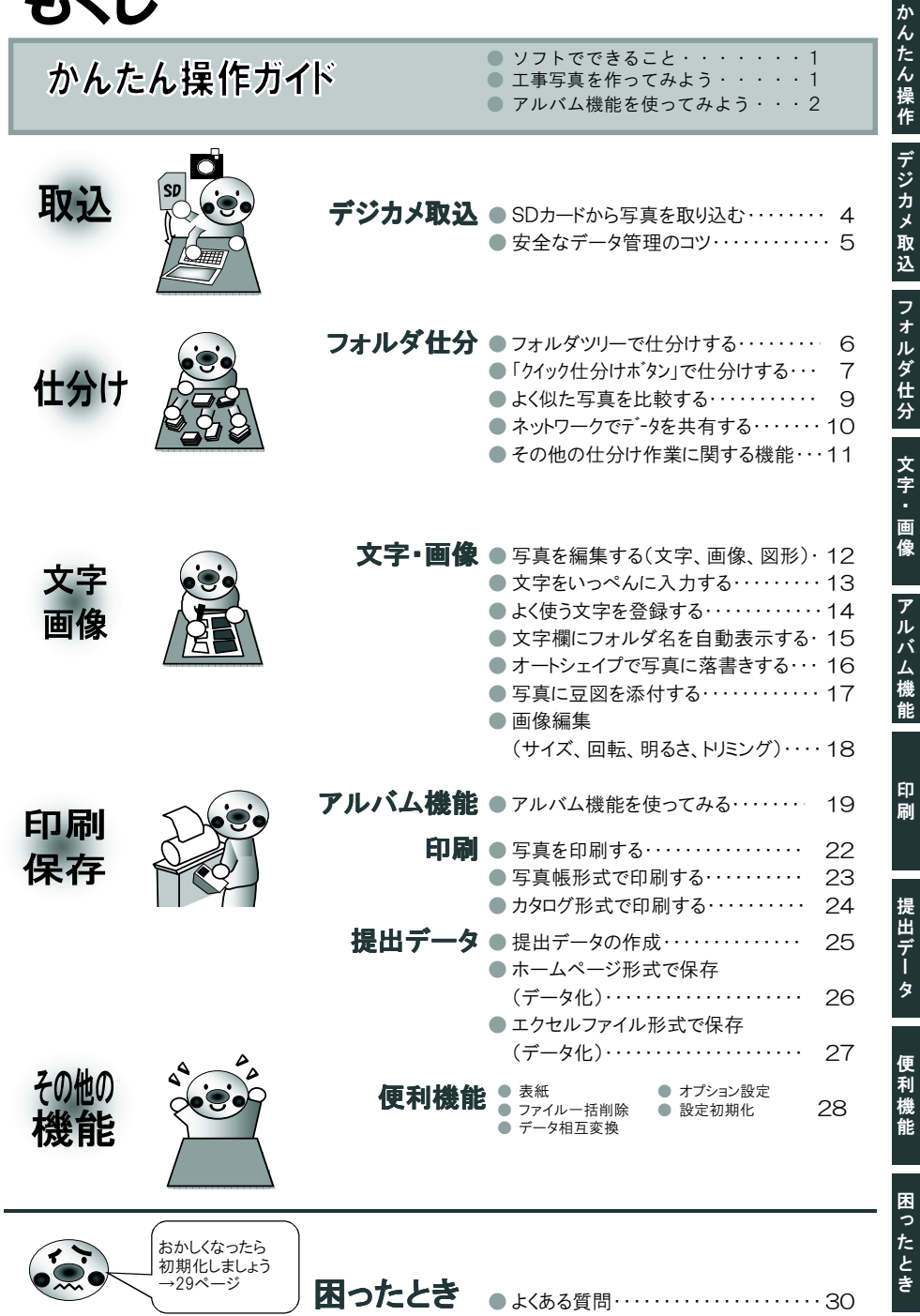